## **Plateforme pédagogique et technique d'informatique (PPTI)**

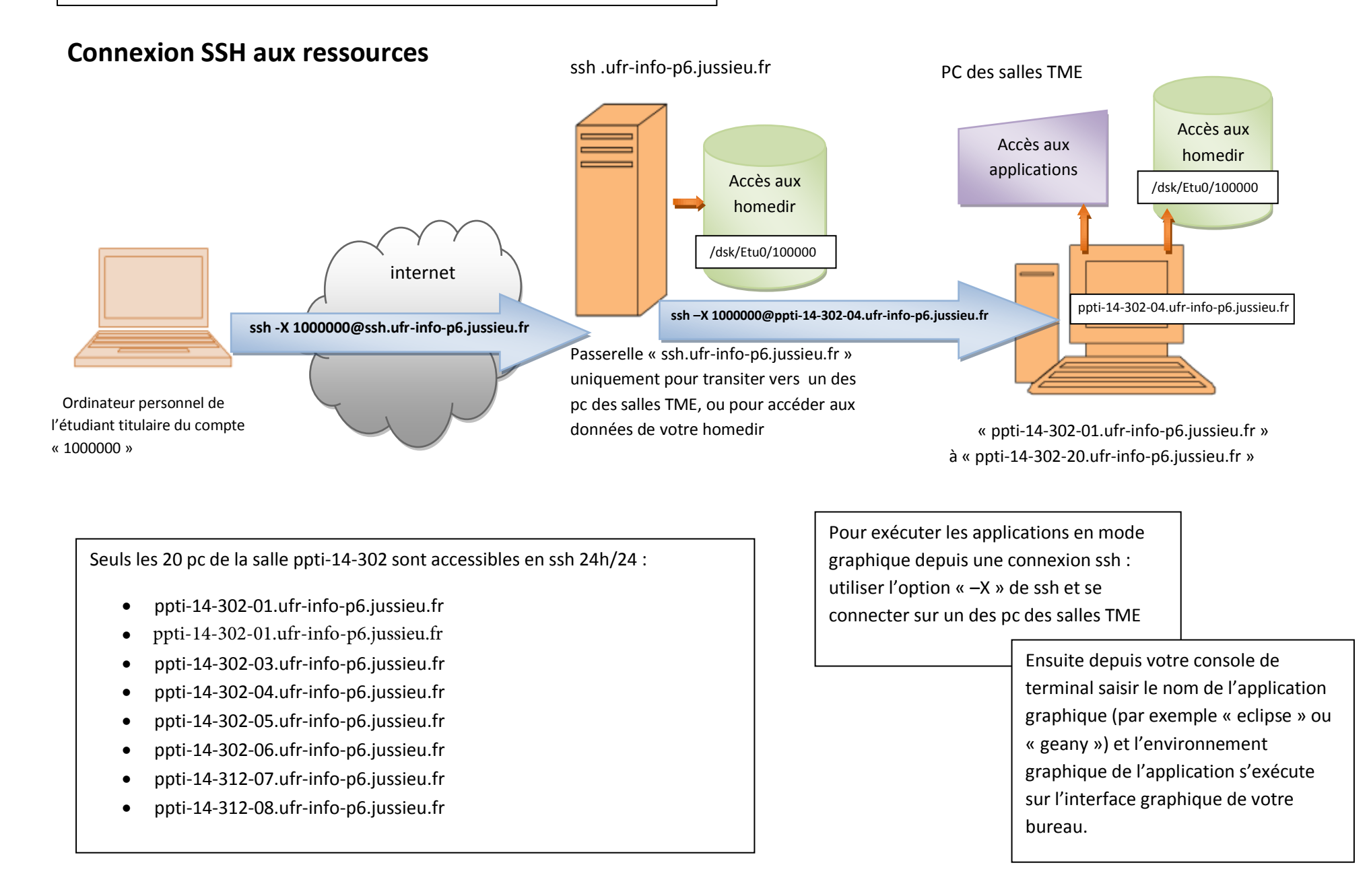